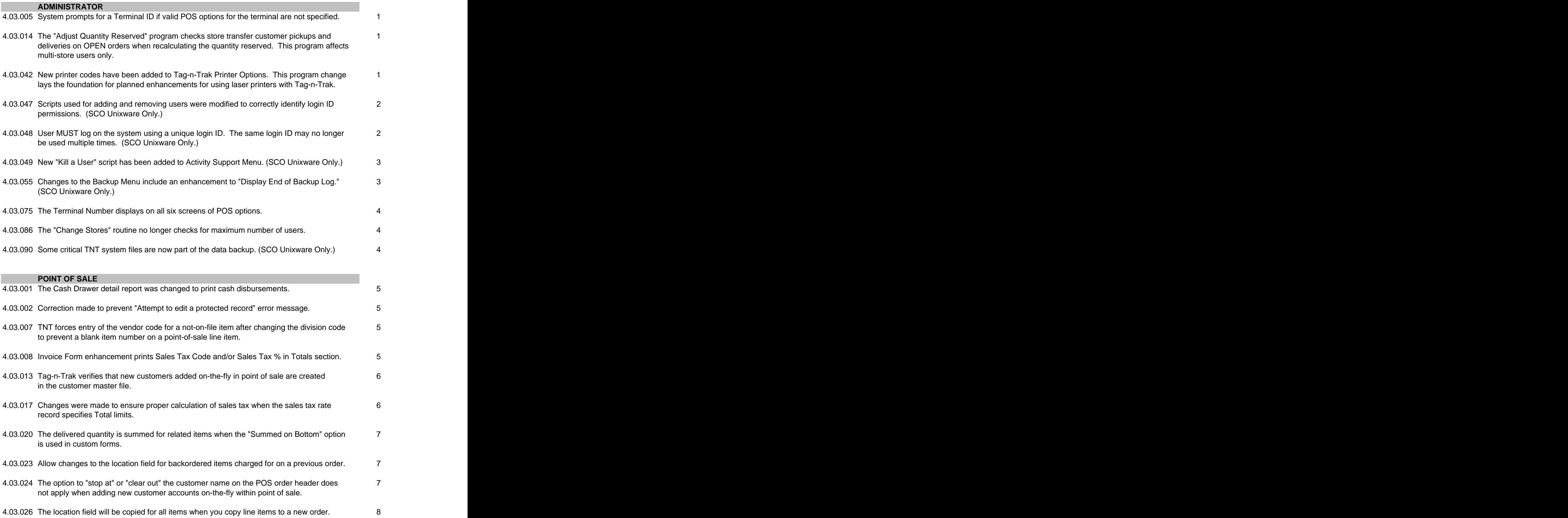

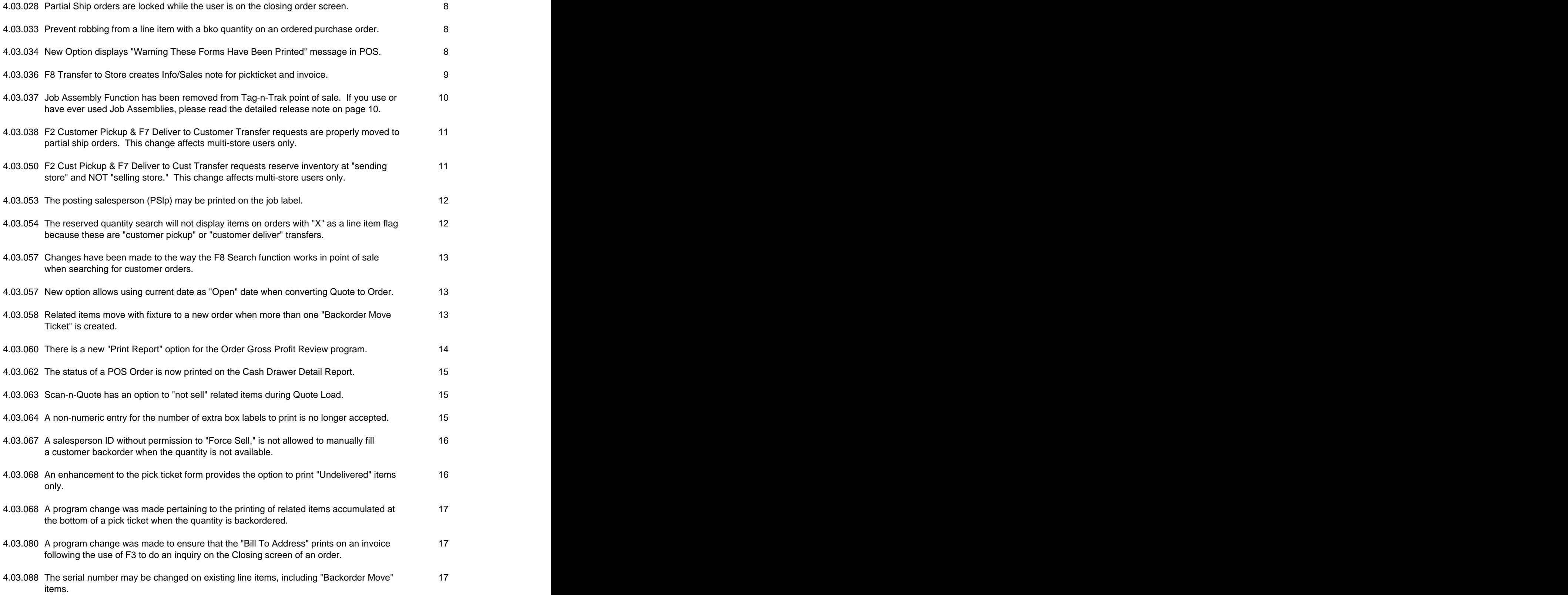

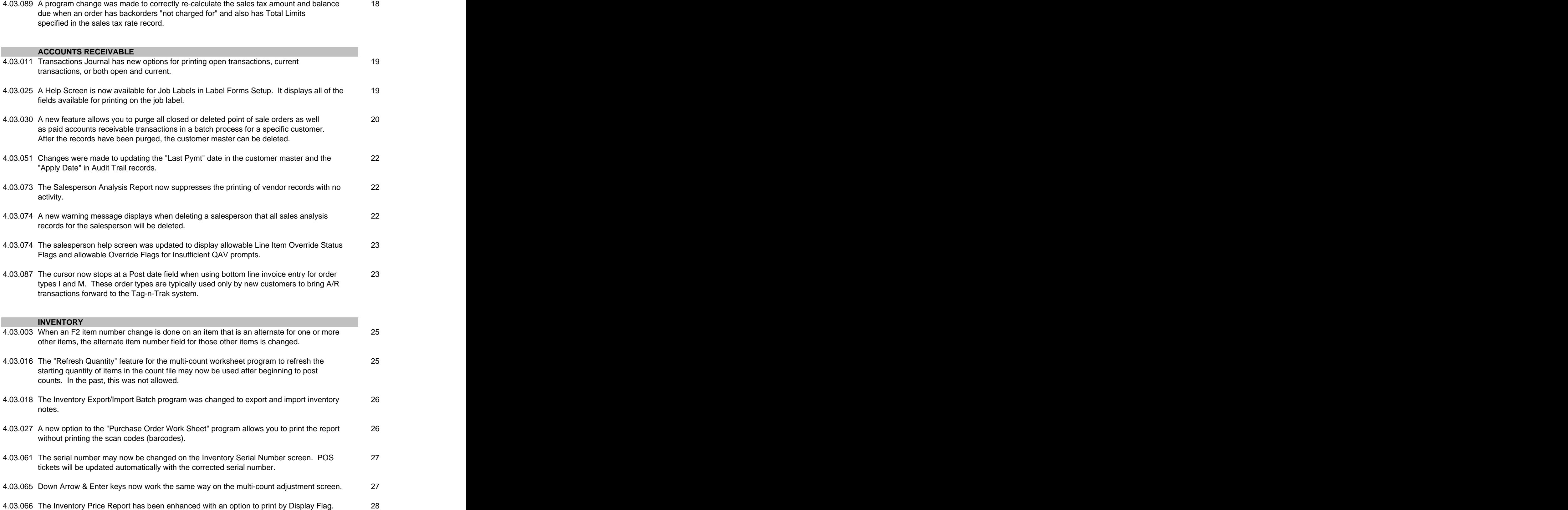

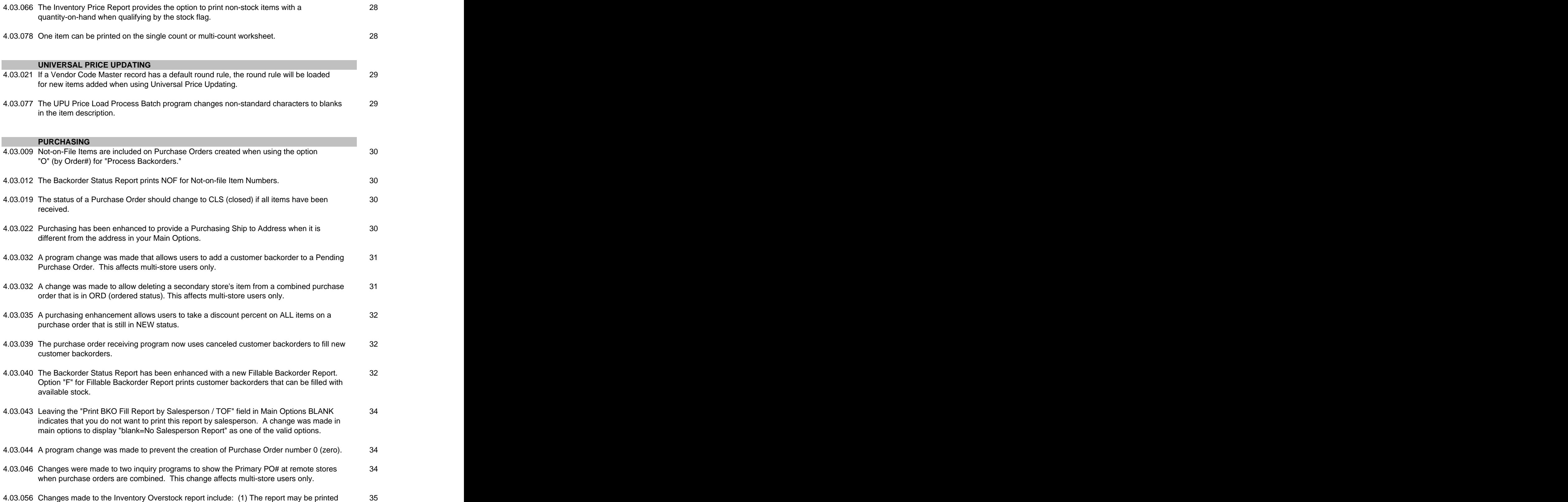

for a PO Vendor that has multiple inventory vendors. (2) The report prints quantity reserved. (3) The customer backorder quantity is considered in the Overstock calculation.

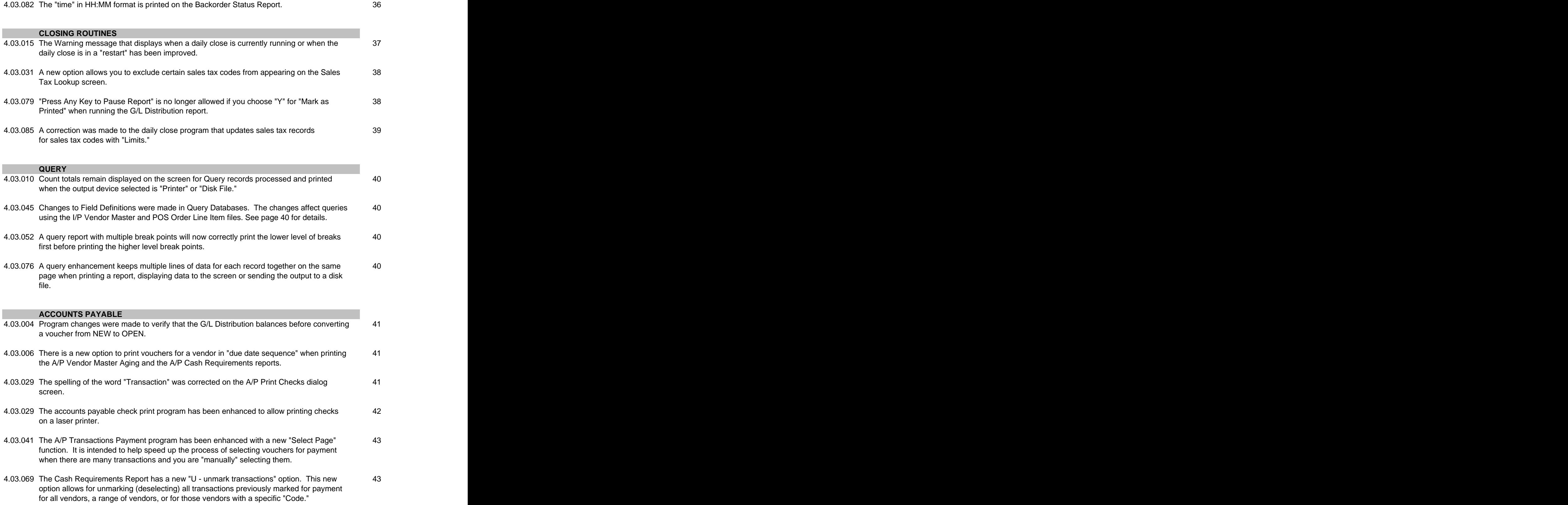

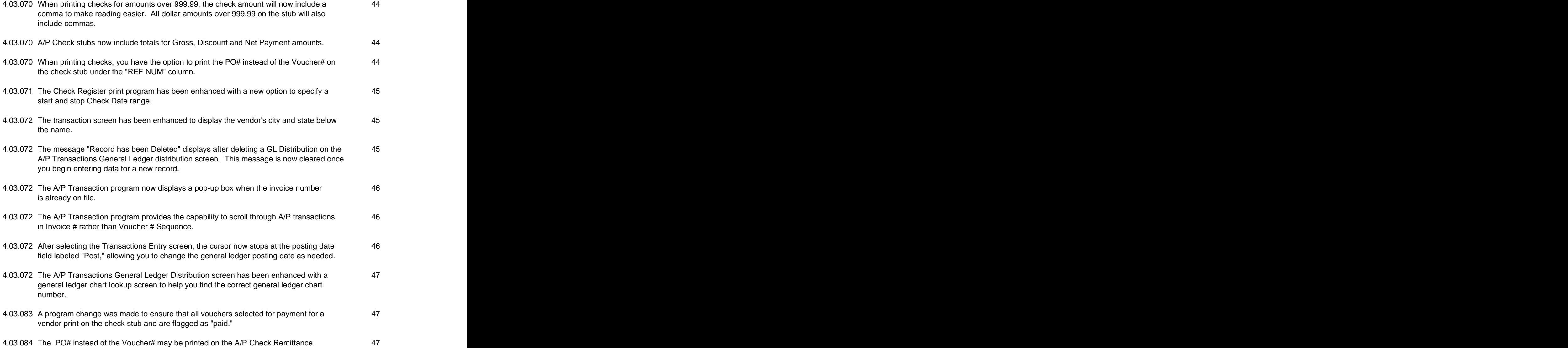